#### **คำส ั งล ี น กซ ฉบ ั บย อ ่ ุ ์ ่**

# **ไฟล์ / ไดเรคเทอรี**

**ls แสดงไฟล์ / ไดเรคเทอรี cp คัดลอกไฟล์ / ไดเรคเทอรี mv เปลี่ยนชื่อไฟล์ / ไดเรคเทอรี rm ลบไฟล์ / ไดเรคเทอรี ln ลิงค์ไฟล์ / ไดเรคเทอรี cd เปลี่ยนไดเรคเทอรี pwd แสดงไดเรคเทอรีปัจจุบัน mkdir สร้างไดเรคเทอรี rmdir ลบไดเรคเทอรี**

# **อ่านข้อมูลในไฟล์**

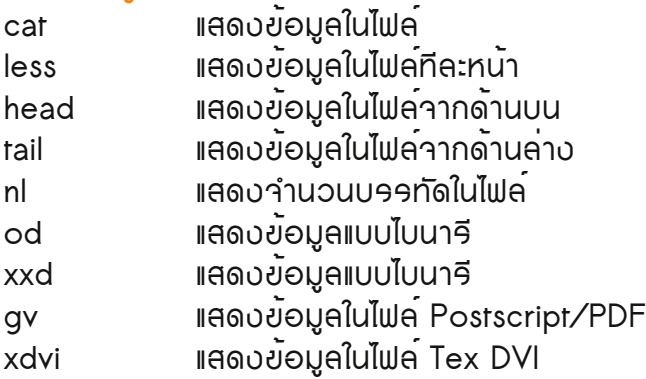

# **สร้างและแก้ไขไฟล์**

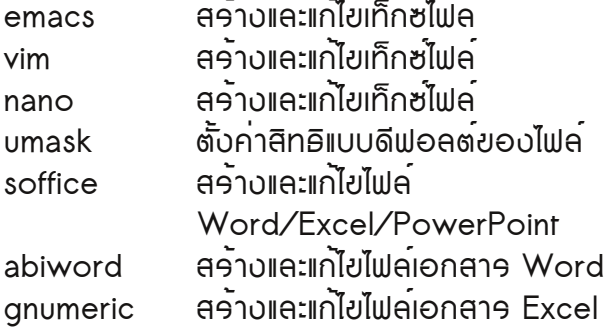

# **คุณสมบัติของไฟล์**

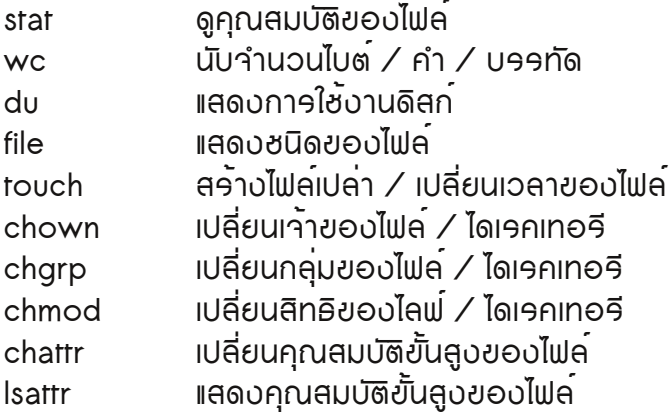

## **ค้นหาไฟล์ / ไดเรคเทอรี**

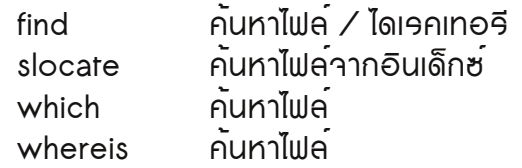

# **จัดการกับไฟล์**

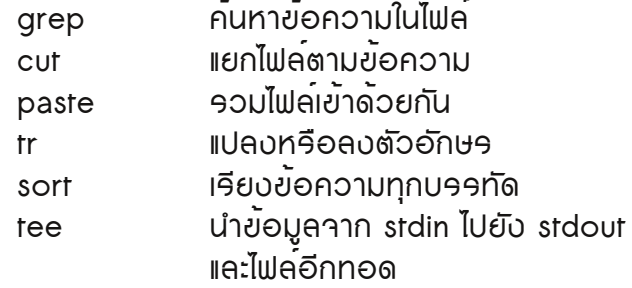

# **การบีบอัดไฟล์ / ไดเรคเทอรี**

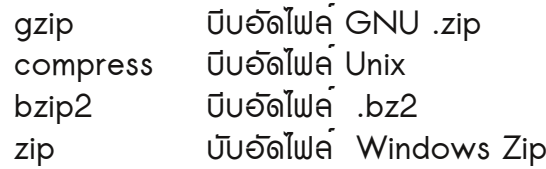

# **เปรียบเทียบไฟล์**

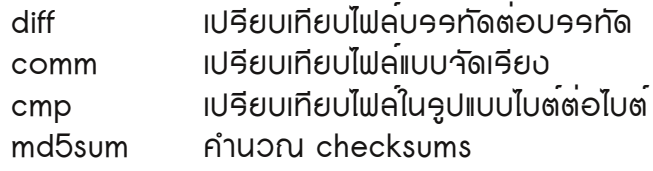

# **ดิสก์และระบบไฟล์**

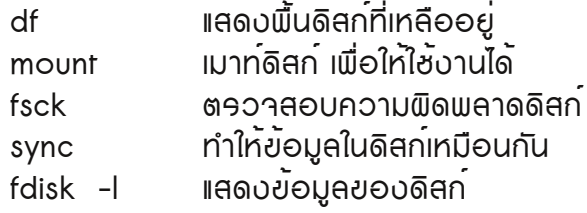

### **สำรองข้อมูล**

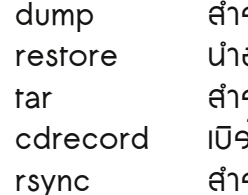

**dump สำรองข้อมูลของดิสก์ restore นำข้อมูลที่สำรองไว้กลับคืนมา tar สำรองข้อมูลลงในไฟล์ / เทป** .<br>ข<sup>ั</sup>บข้อมูลไปที่ซีดีรอม **rsync สำรองข้อมูลไปยังดิสก์อื่น**

#### **คำส ั งล ี น กซ ฉบ ั บย อ ่ ุ ์ ่**

### **การพิมพ์**

### **lpr พิมพ์จากไฟล์ lpq แสดงคิวพิมพ์ lprm ลบงานพิมพ์**

## **โปรเซส**

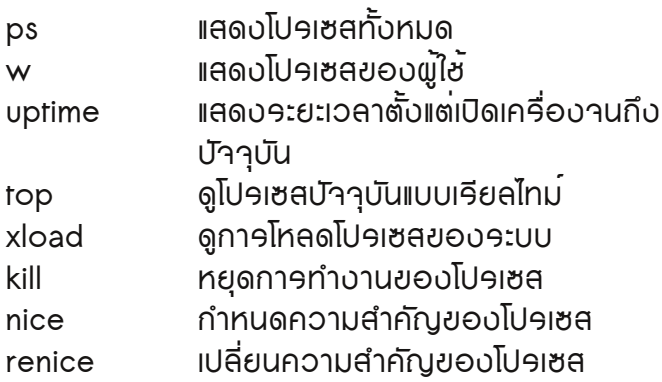

### **การทำงานแบบอัตโนมัติ**

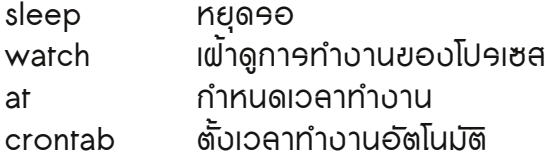

# **เครือข่าย**

**uname แสดงข้อมูลระบบ hostname แสดงชื่อเครื่อง ifconfig แสดงข้อมูลเครือข่าย ( ไอพี) host ตรวจสอบ DNS whois ตรวจสอบโดเมน ping ตรวจสอบการเชื่อมต่อไปยังโฮสต์ traceroute แสดงเส้นทางการเชื่อมต่อเครือข่าย dig ตรวจสอบ DNS nslookup ตรวจสอบ DNS netstat แสดงการเชื่อมต่อเครือข่าย dhclient ให้เครื่องร้องขอไอพีใหม่ผ่าน DHCP route แสดง / กำหนดเส้นทางเครือข่าย**

### **บริการเครือข่าย**

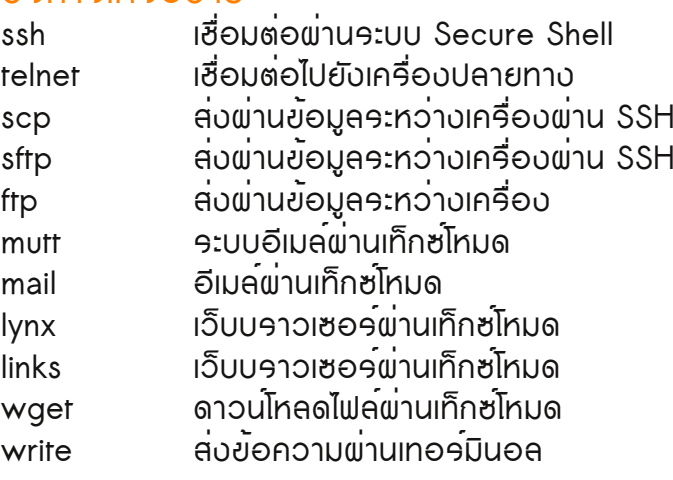

## **ข้อมูลระบบ**

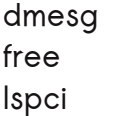

**dmesg แสดงข้อมูลระบบ ตั้งแต่เปิดเครื่อง free แสดงหน่วยความจำหลักและเสมือน lspci แสดงข้อมูลฮาร์ดแวร์พอร์ต PCI**

# **การเปิด / ปิด เครื่อง**

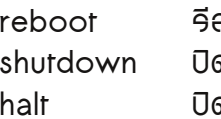

**reboot รีสตาร์ทเครื่อง shutdown ปิดเครื่อง halt ปิดเครื่อง**

# **อื่นๆ**

**date แสดง / ตั้ง เวลาให้กับเครื่อง export ตั้งค่าตัวแปรให้กับระบบ**

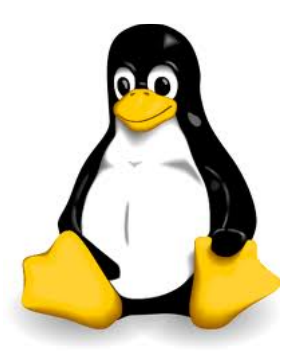